**IEEE Std.1800-2005**  (**SystemVerilog)** テストベンチチュートリアル

**JEITA SystemVerilog Task Group**

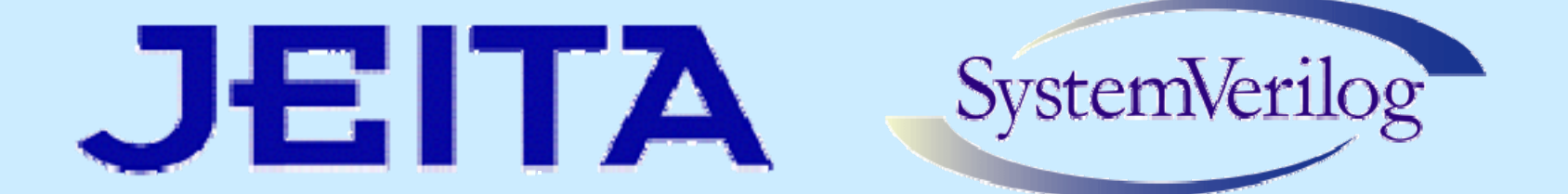

# **Agenda**

- $\bullet$ **SystemVerilog** タスク・グループ紹介
- $\bullet$  検証テクノロジの現状
	- 検証テクノロジの乱立
	- z 基本的なテストベンチの役割
	- 最近の検証トレンド
	- z **IEEE Std. 1800-2005**(**SystemVerilog**)概要
- テストベンチの説明
	- z コンストレイント・ランダム・スティミュラス
	- カバレッジ
	- z レスポンス
	- z テストベンチ、検証環境の再利用
	- z **program & clocking block**

JEITA

• クラス

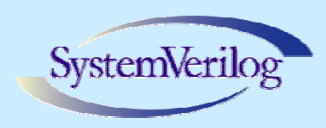

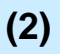

# **SystemVerilog**タスク・グループ

- z **JEITA :** 社団法人 電子情報技術産業協会
- z 「**JEITA EDA**技術専門委員会/標準化小委員会傘下の **SystemVerilog Task Group (SV-TG)**
	- z **SystemVerilog**の国際標準化活動に日本から参画
	- z メンバー企業 **10**社

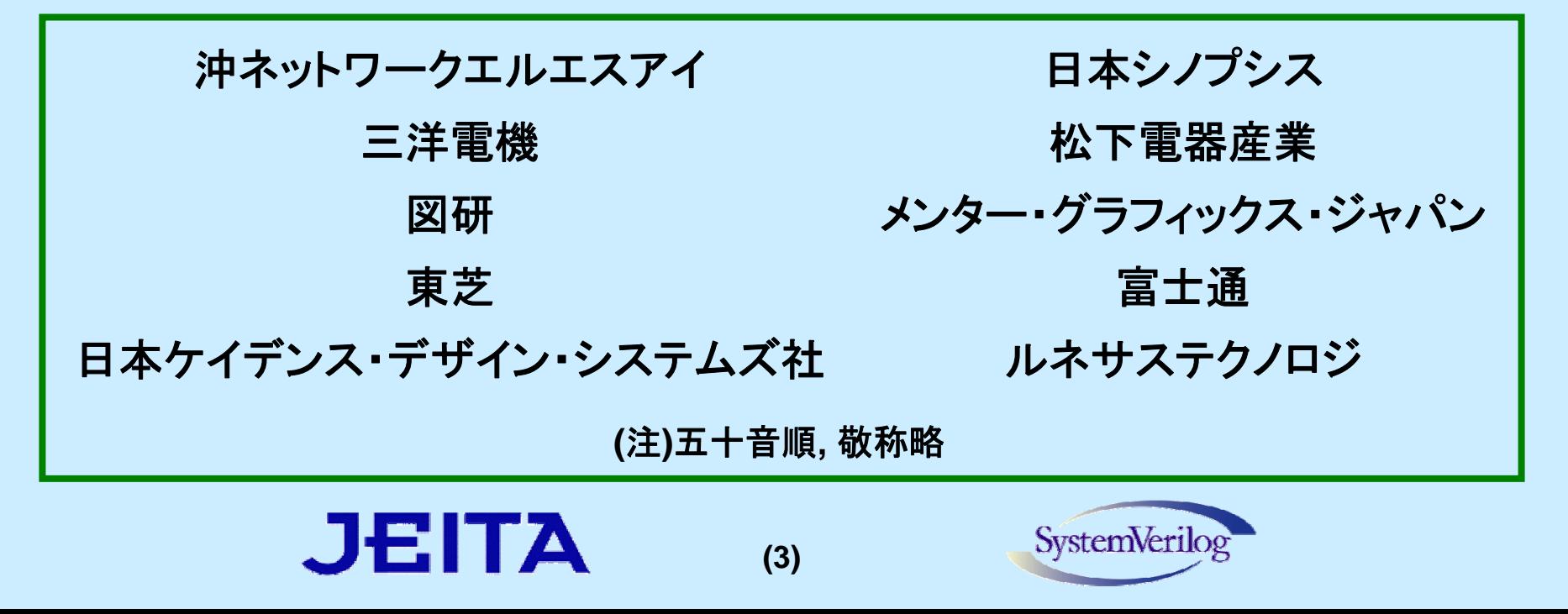

検証テクノロジの乱立

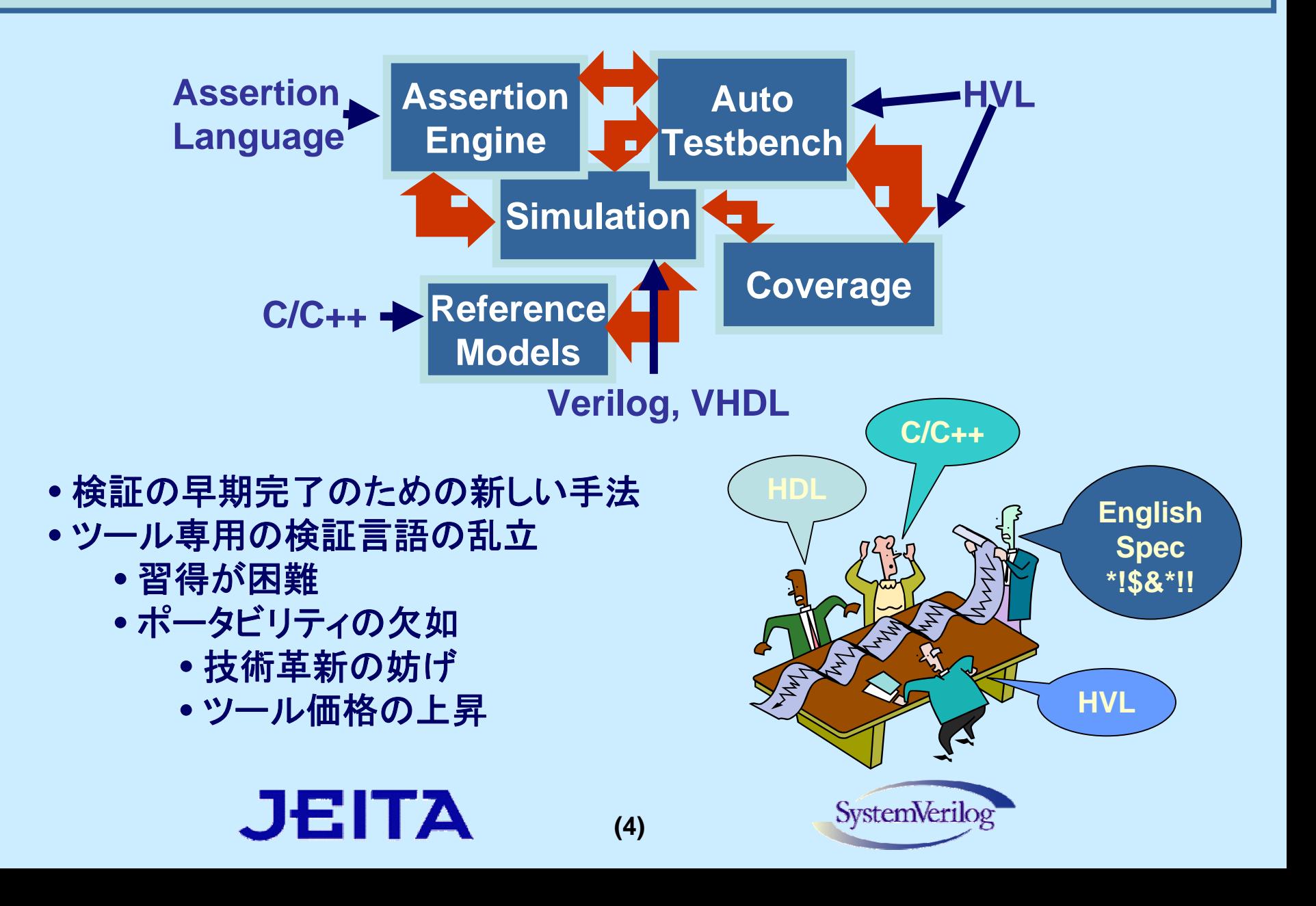

基本的なテストベンチの役割

- $\bullet$  バグの発見のためには...
	- **1.** スティミュラスを加える
	- **2.** 出力で結果を観測する
	- **3.** 不一致があれば、デバッグする
- $\bullet$ 検証を完了させるためには...
	- $\bullet$ 全てのテスト項目について **1.**~**3.** を実施する

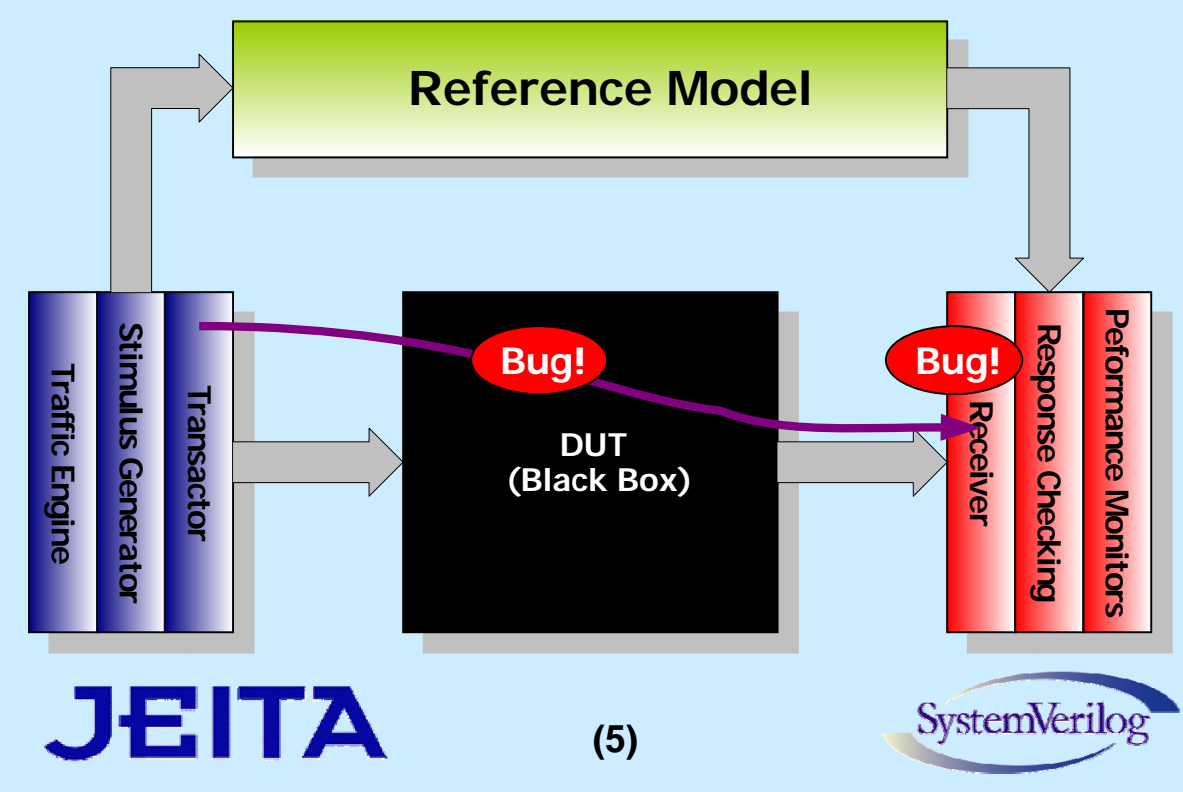

#### 最近の検証トレンド

- カバレッジ・ドリブン検証
	- コンストレイント・ランダムスティミュラス生成
	- z カバレッジ **covergroup/cover**
	- レスポンス(目視チェックではありません)
		- z アサーション **assert**

JEITA

- z スコアボード
- テストベンチ、検証環境の再利用
	- z 部品化
	- z 再利用

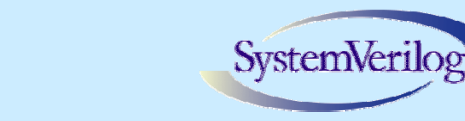

**(6)**

カバレッジ・ドリブン検証

- **.** ダイレクト・テスト
	- テスト作成者による手作業
		- 意図した事象のシナリオを1つ1つコーディング
	- z 制御性の問題
		- 入力スティミュラスのみで、深いサイクルでの回路動作 を予測しなければならない
	- 調整がきかない
		- 条件の異なるテストの生成にはさらに手作業が必要
- カバレッジ・ドリブン検証
	- コンストレイント・ランダムスティミュラス生成
		- •制約の修正 = テスト生成
	- ダイレクト・スティミュラス
		- 到達しにくいコーナーケース
	- ファンクショナルカバレッジ
		- z デザインの動作シナリオは予測不可
		- z 意図した事象を捉える仕組みが必要
	- スコアボード

**(7)**

z 予測できないシナリオの結果をチェック可能

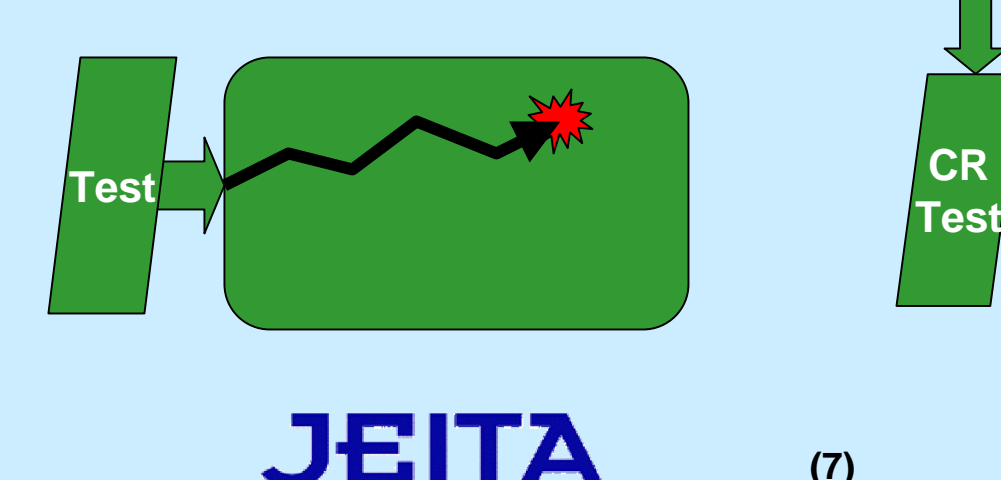

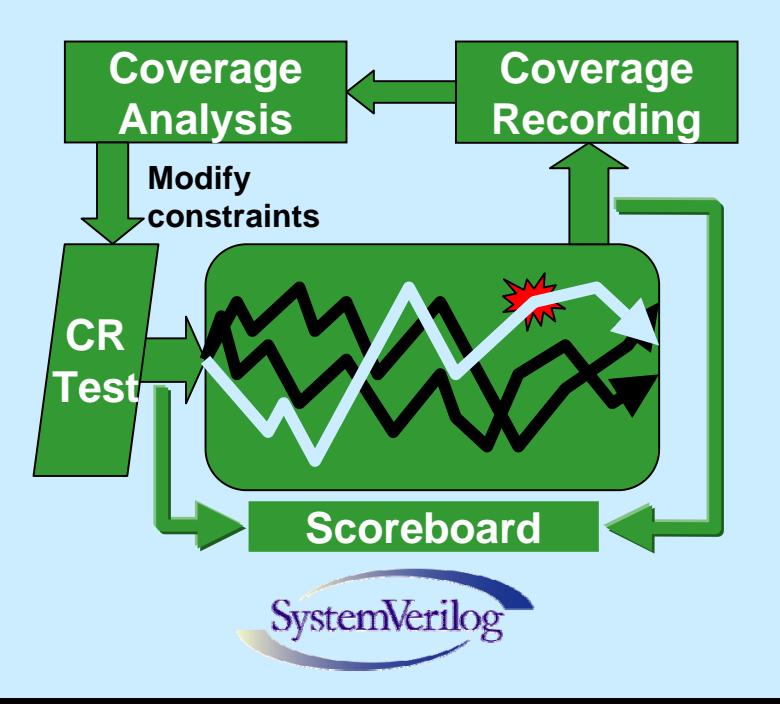

ランダムスティミュラスの導入

- $\bullet$  直接指定(ダイレクト検証)
	- 全て手作業による記述
	- o 到達しにくいコーナーケースのカバーが可能
	- z 人手によるテストケースの作成には限界がある
- ランダムスティミュラス
	- テストパターン生成の自動化(記述は簡単)
	- 広く浅いカバレッジ
	- z 冗長なテストを行う可能性がある
- o コンストレイント・ランダムスティミュラス
	- テストパターン生成の自動化 (記述は比較的簡単、制約を数式で記述)

**(8)**

- z 広く深いカバレッジ
- z 冗長性を排除し、多くの機能をカバー
- z 人手による規則性(偏り)を排除

JEITA

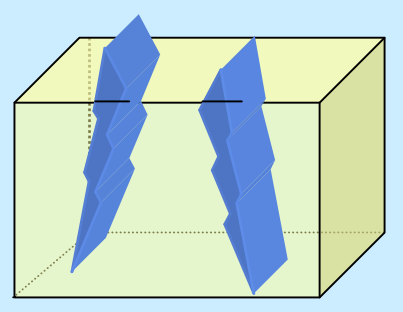

設計機能領域

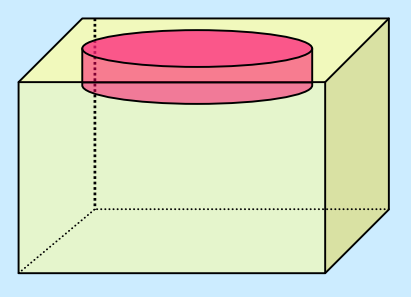

設計機能領域

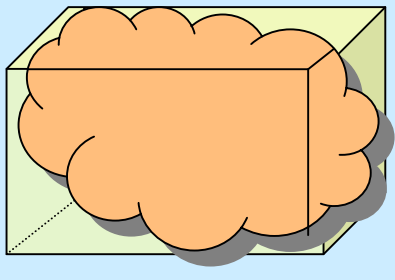

設計機能領域

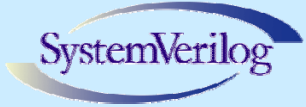

## Constraint Solver - ランダム制約の解決

**(9)**

**Y**

- z ランダム変数の宣言 **– X, Y, Z**
- z 制約の宣言 **– Y < 42, X** <sup>≤</sup> **Y** <sup>≤</sup> **Z**
- 与えられた制約を満たす 変数値の集合を求める
- 解空間からランダムに値 を取出す

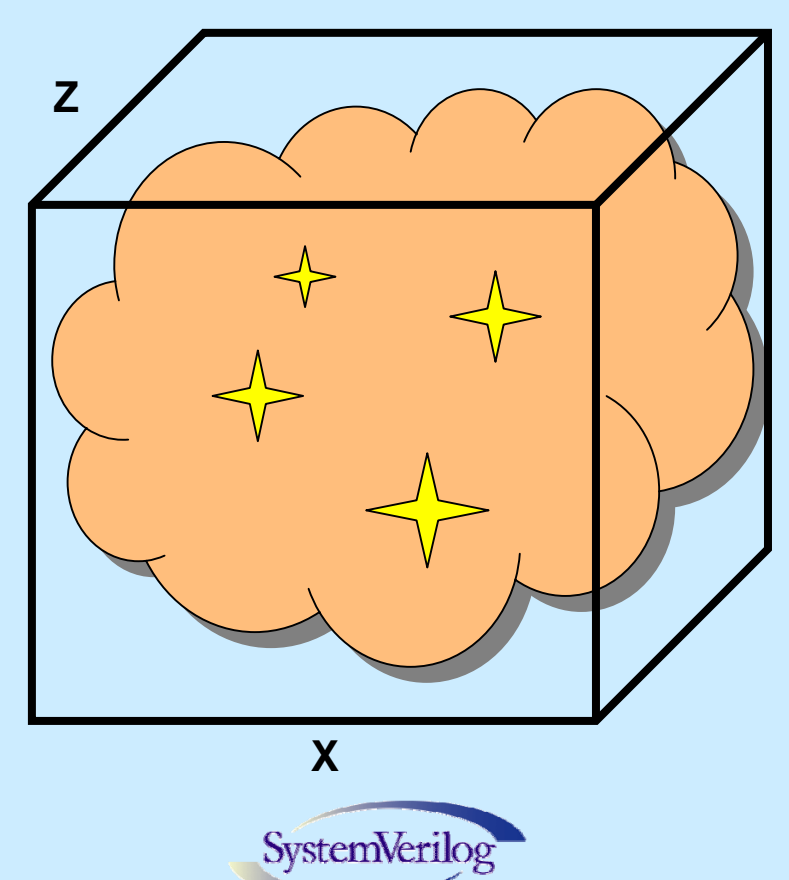

# 解空間の計算

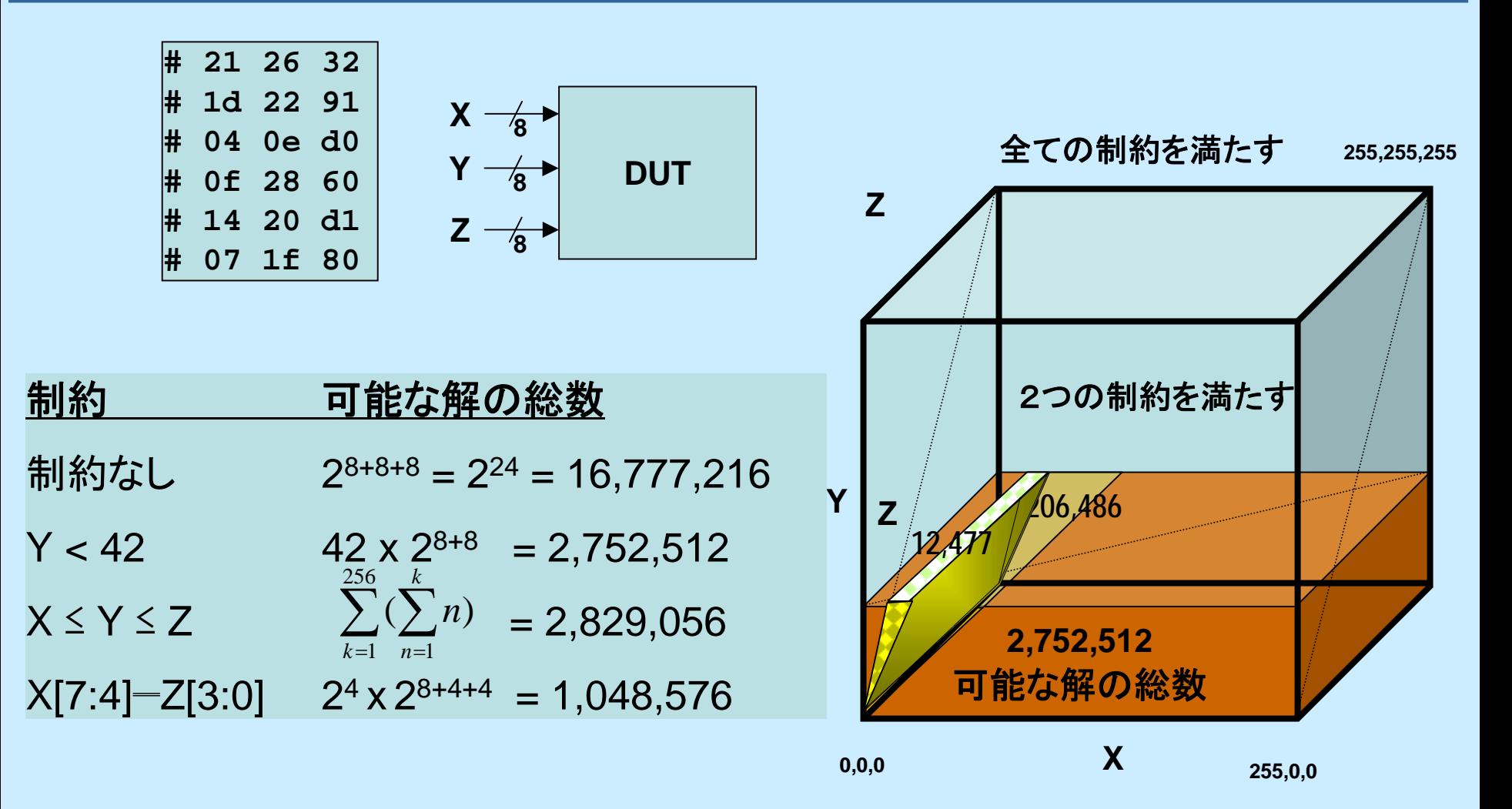

**(10)**

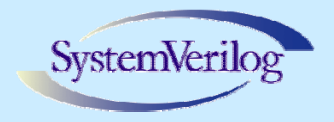

# **SystemVerilog** の概要

- z **IEEE Std. 1364-2001 (Verilog HDL)**の拡張
- o **IEEE Std. 1800-2005** 標準
- z デザインと検証のために言語を統合
	- $\bullet$ **HDVL (Hardware Description and Verification Language)**
- z **SystemVerilog** は**Verilog HDL** の新バージョン**!**

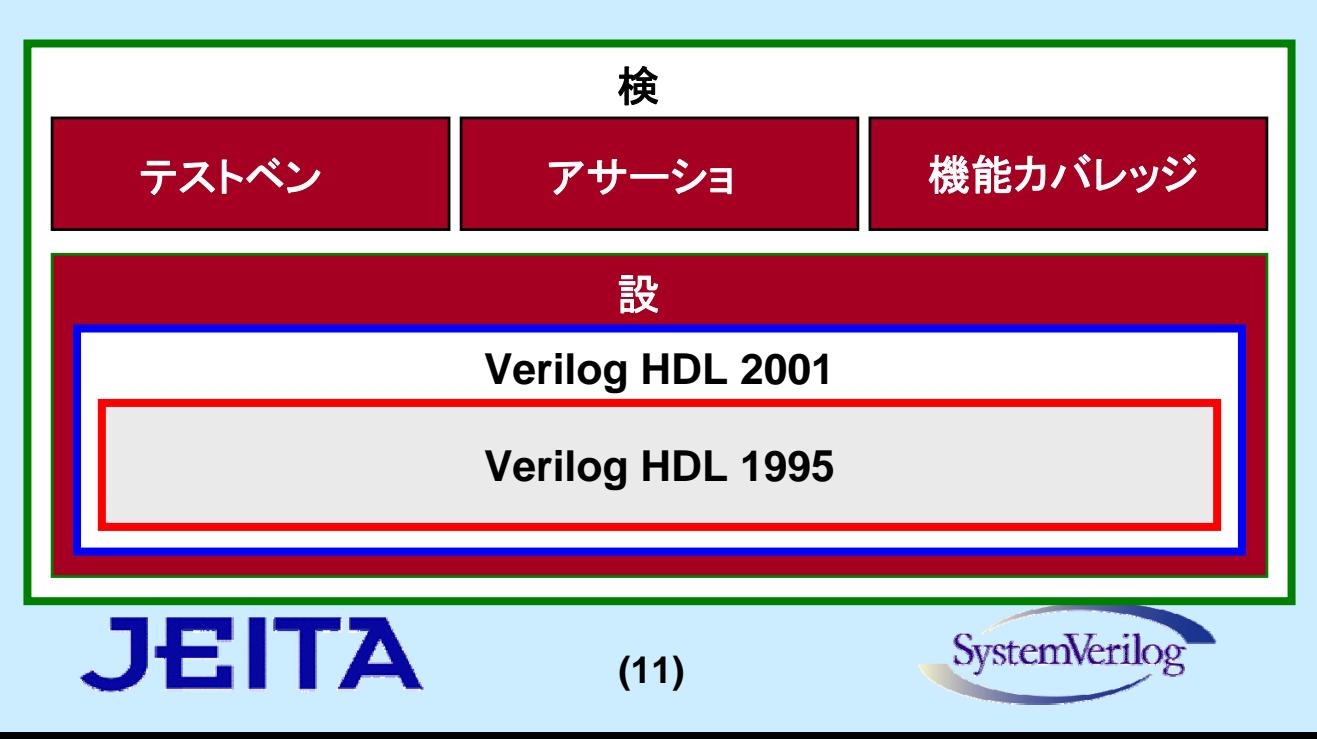

スティミュラスのランダム生成

#### **randomize()**メソッド、**rand**、**randc**宣言でランダム値を生成する

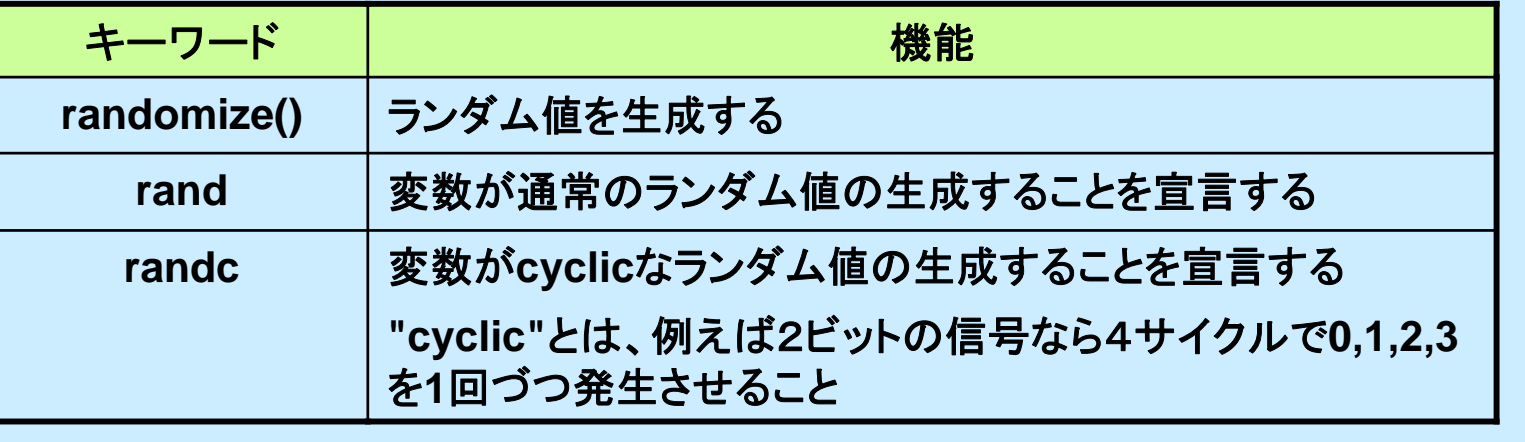

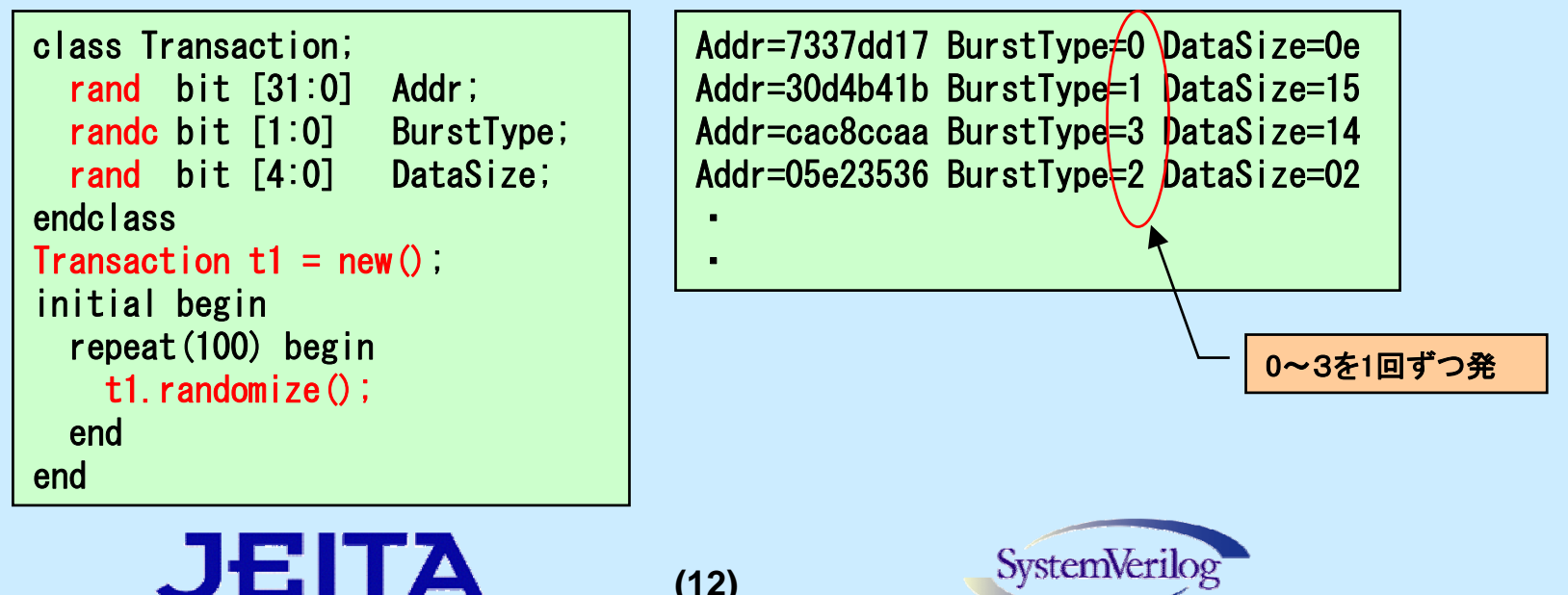

# ランダム生成の制約

#### **constraint**ブロックでランダム生成に制約条件をつける

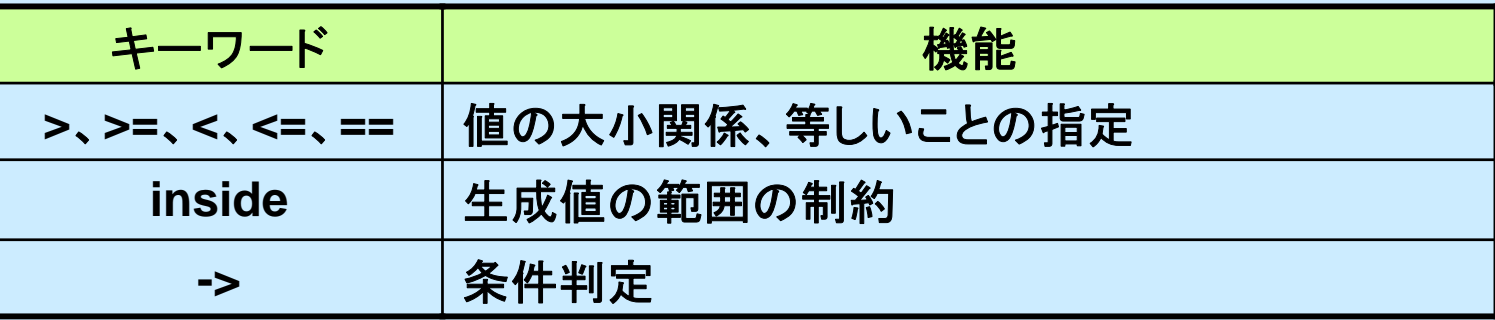

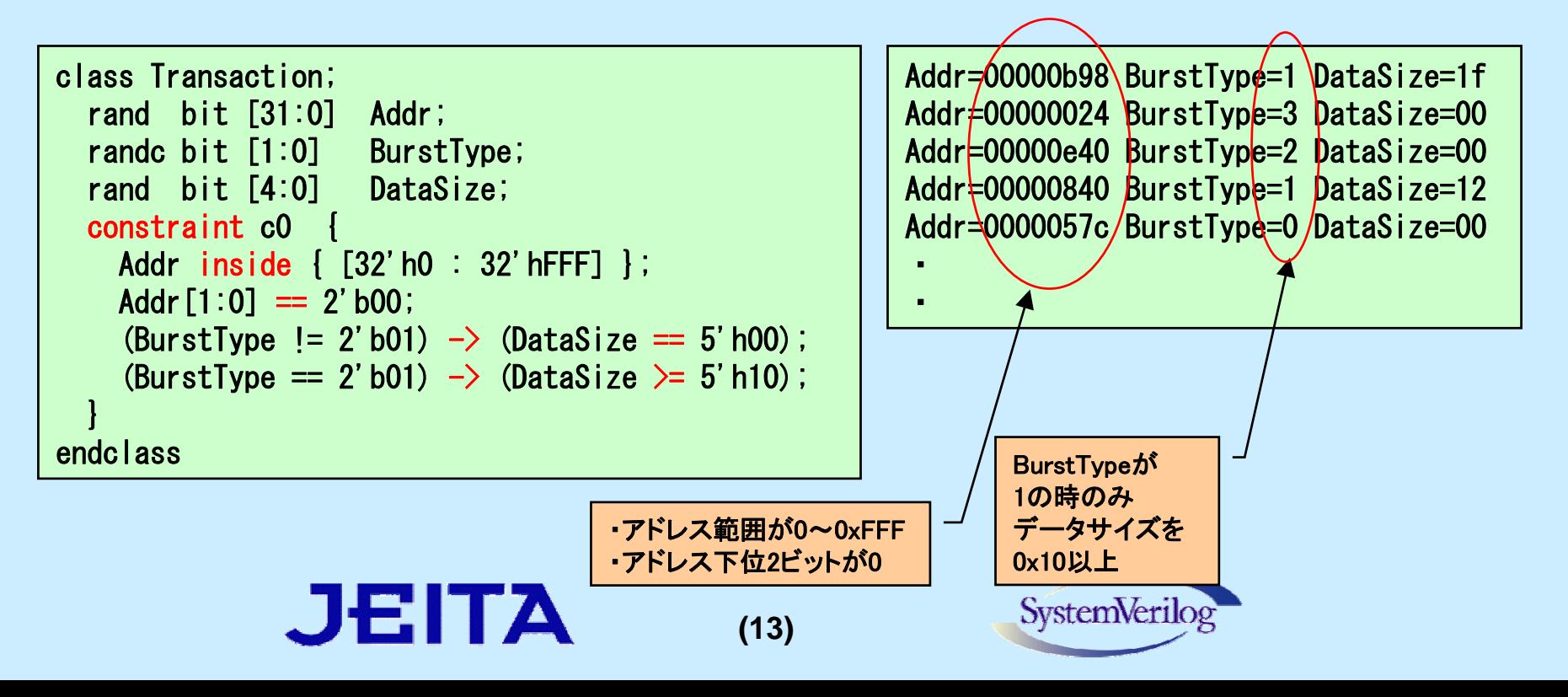

## 発生確率の重み付け

**JEITA** 

#### キーワード**dist**でランダム発生確率に重み付けを行う

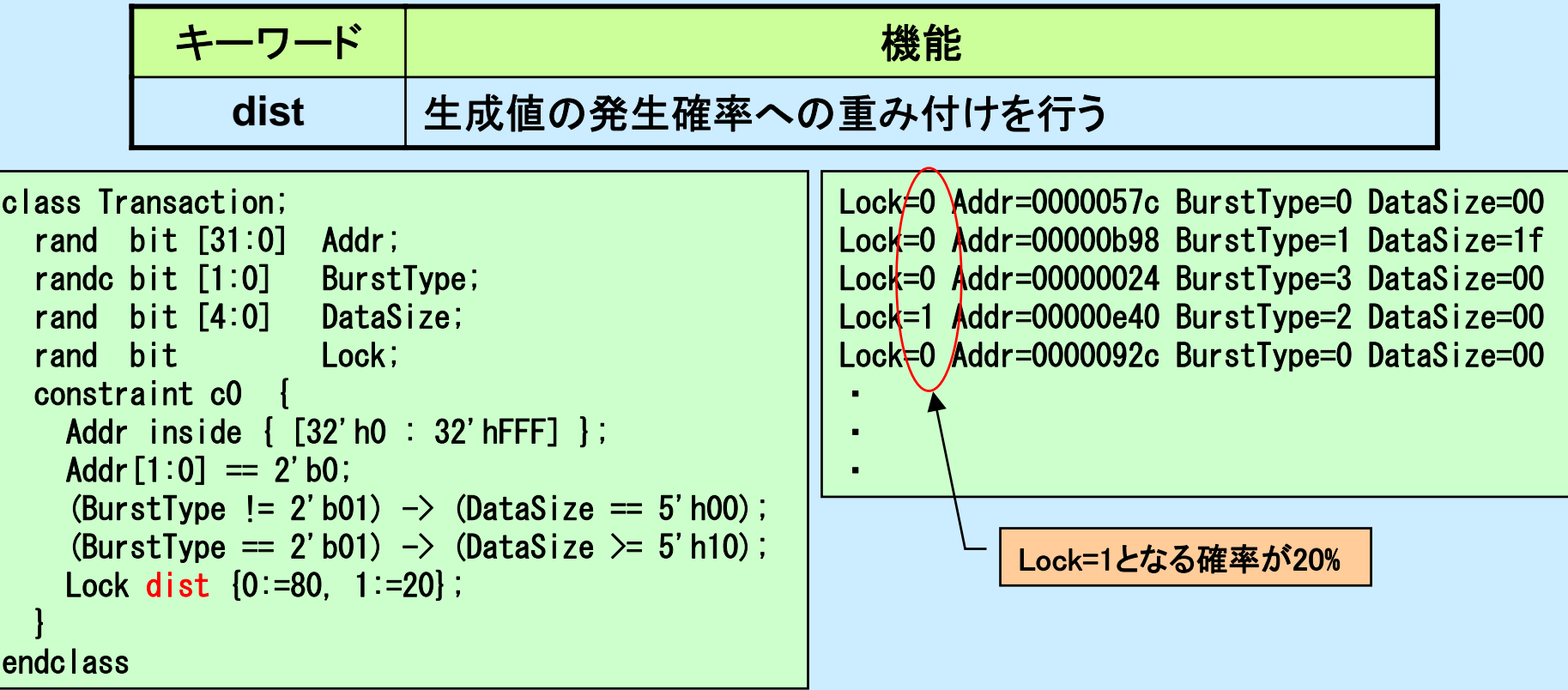

**(14)**

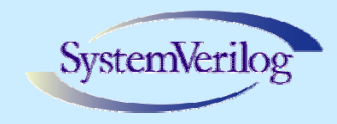

ランダムシーケンスの生成

#### **randsequence**でランダムシーケンスを生成する

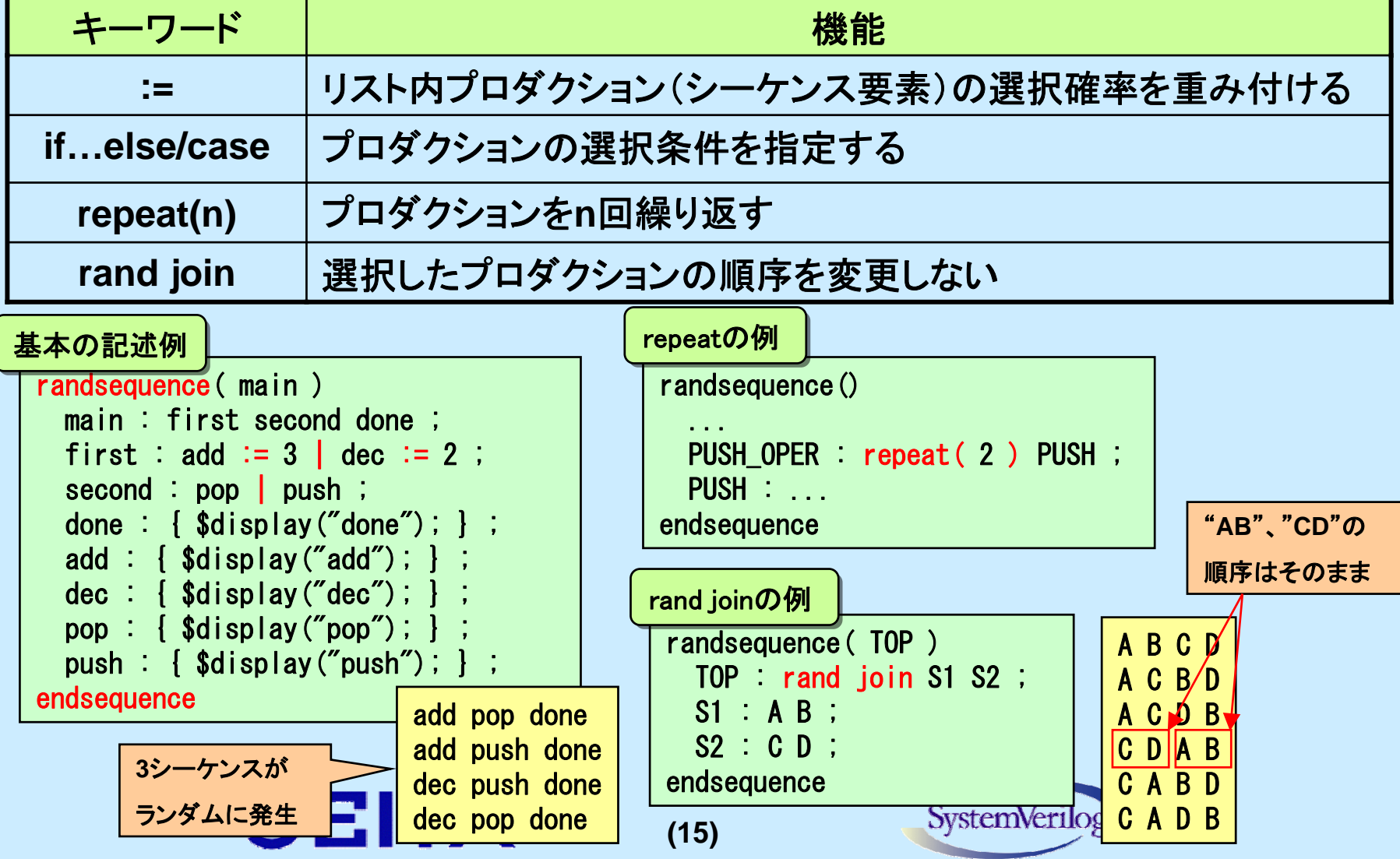

## **cover** ステートメントによるカバレッジ

z**cover** は、シーケンス、プロパティに適用できる

JEITA

- z **assert** と同じシーケンスやプロパティの発生を記録
- z 例えば、バスプロトコルの信号シーケンスをカバレッジ計測するのに適 している

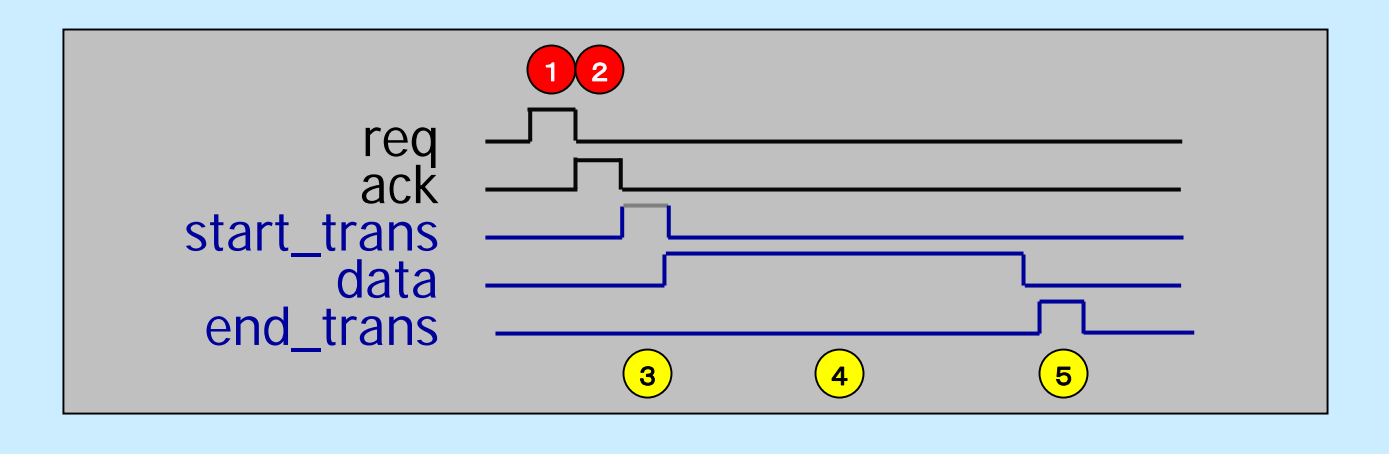

**(16)**

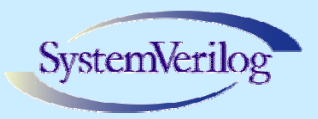

## **covergroup** によるカバレッジ・モデル

- 変数、エクスプレッションの値に対するカバレッジ
	- z テストにおいて発生するデータ値に関する情報を記録
	- 値の変化(トランジション)も定義可能
	- z 例えば、テストで生成された **RAM** アドレスのカバレッジな どに適している

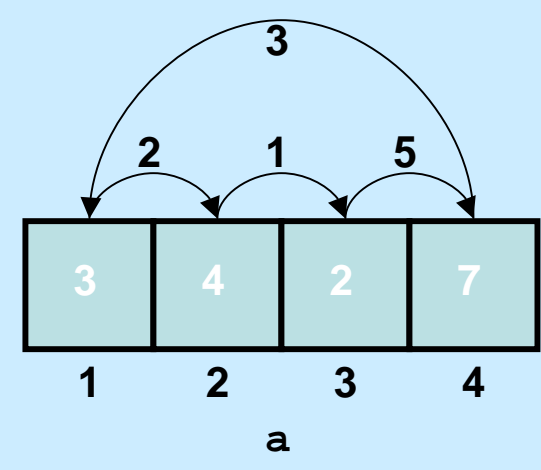

 $\bullet$ 

単純なカバレッジ**: a==1** は何回**?**

トランジションカバレッジ**: a==1** の後に **a==2** となったのは何回**?** 

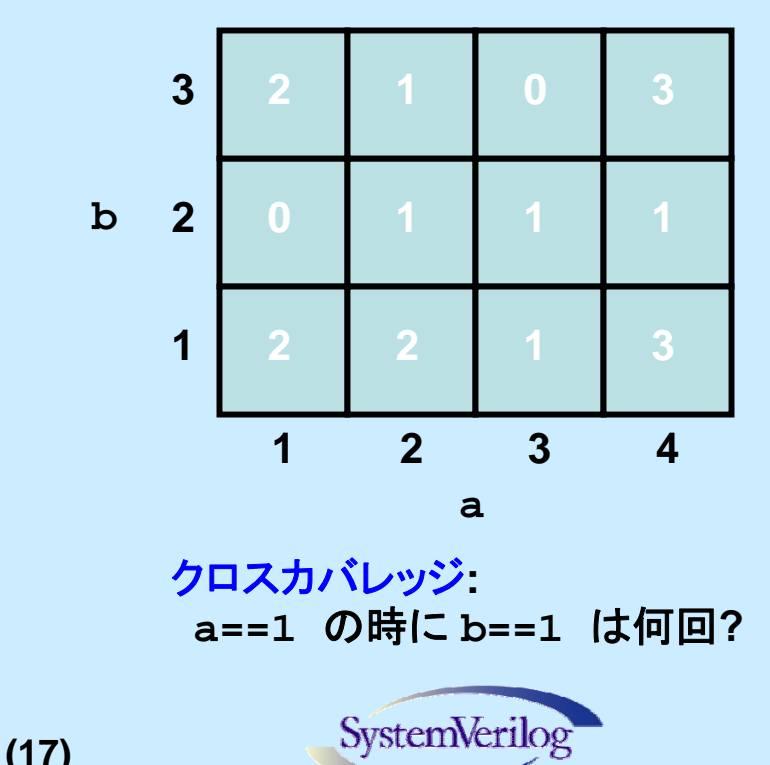

# 機能カバレッジ情報の収集

#### **covergroup** ブロックにカバレッジポイントを記述する

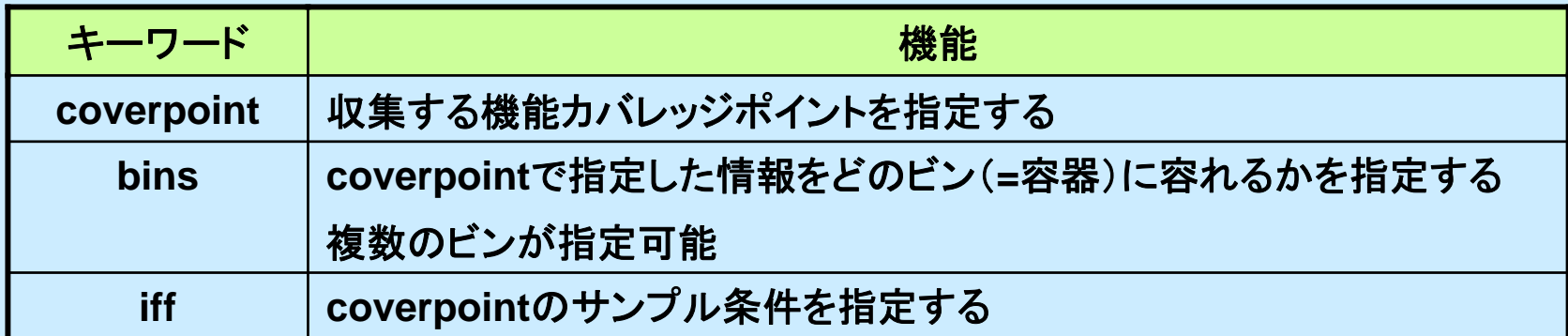

```
covergroup
addr_region
@(posedge
clk);
  coverpoint
cp_addr
{

binsbank0 = {['h0000_0000:'h0000_03FF]} iff(!reset);

bins
bank1 = {['h0000_0400:'h0000_07FF]} iff(!reset);

bins
bank2 = {['h0000_0800:'h0000_0BFF]} iff(!reset);
    bins

bank3 = {['h0000_0C00:'h0000_0FFF]} iff(!reset);
  }

coverpoint
cp_burst
{
    bins
BurstType0 = {2'b00} iff(!reset);

bins
BurstType1 = {2'b01} iff(!reset);

bins
BurstType2 = {2'b10} iff(!reset);

BurstType3 = {2'b11} iff(!reset);
    bins}
endgroupSystemVerilog
                                 (18)
```
# クロスカバレッジ情報の収集

JEITA

#### キーワード**cross**によりクロスカバレッジ情報を収集する

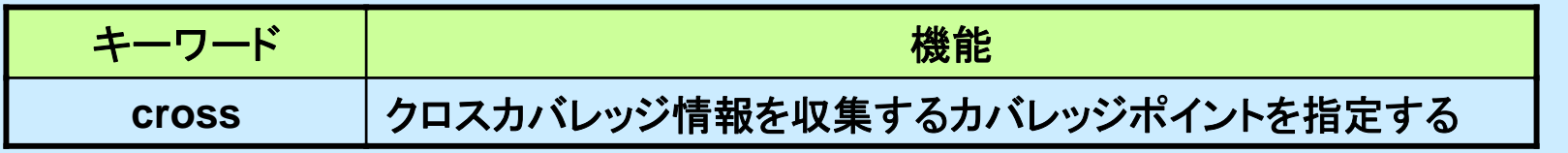

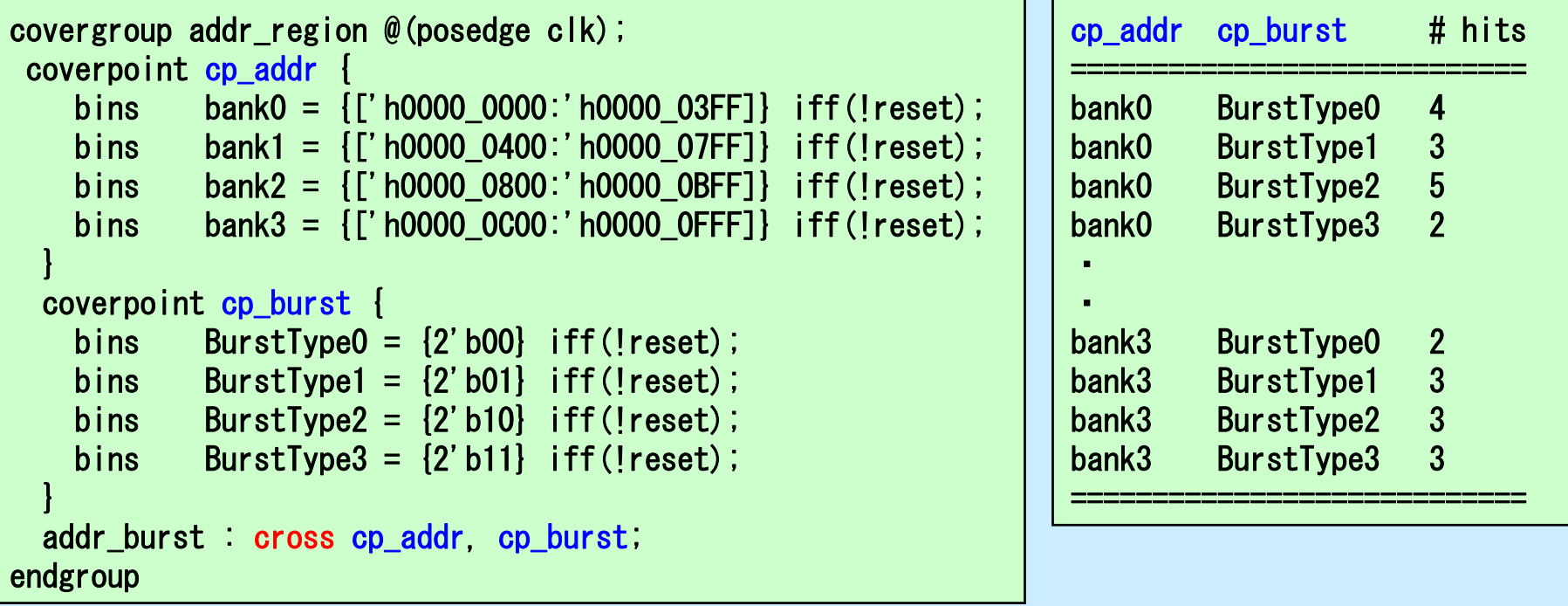

**(19)**

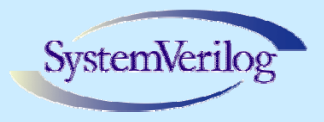

## レスポンスのチェック

- レスポンスをチェックする目的
	- 不正動作の検出
	- z **cover** ステートメントによるカバレッジ計測
- z 実現方法

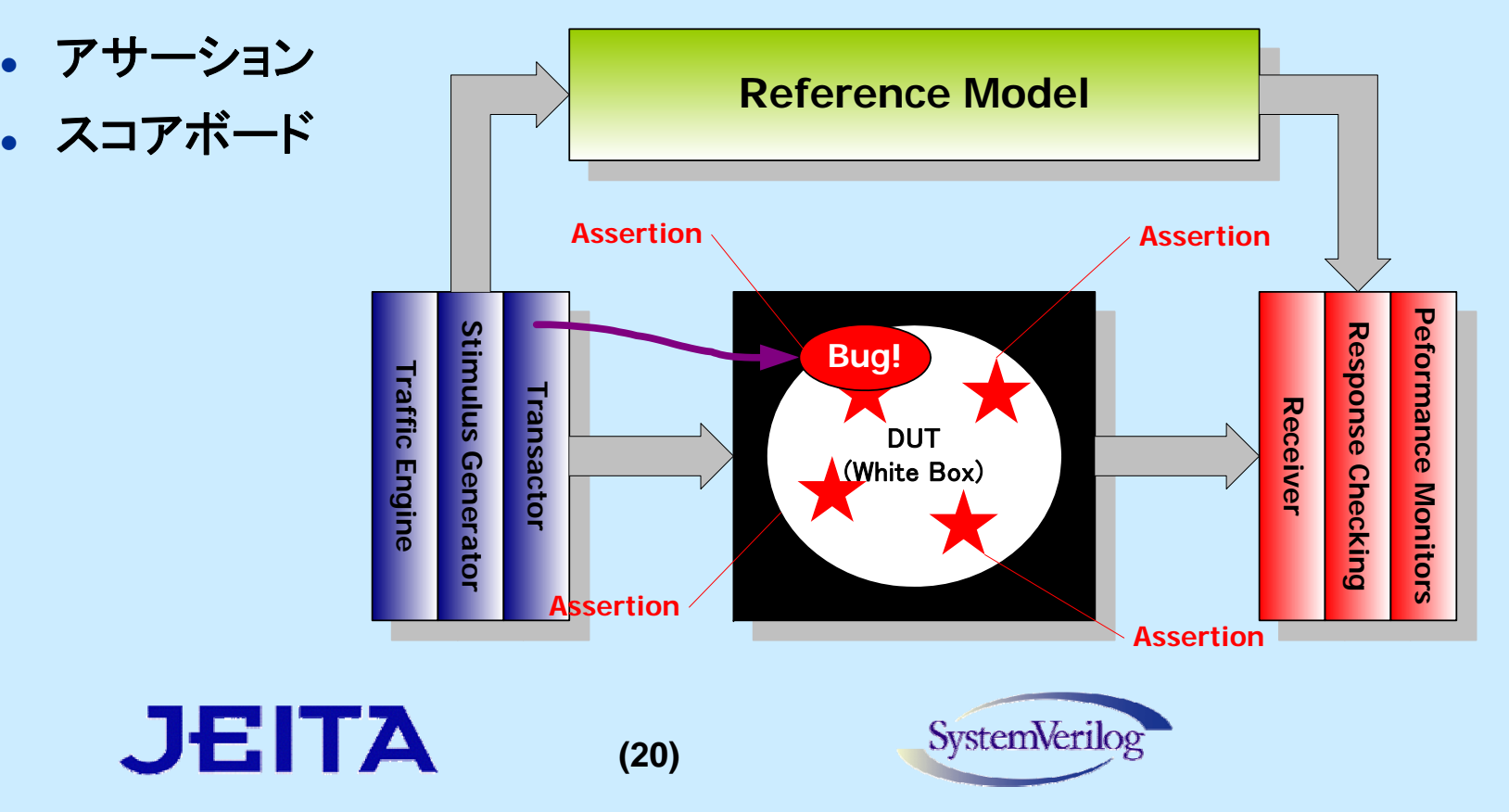

## スコアボード

- z スティミュラスに対する **DUT** の入出力を追跡記録
- o 実装はアプリケーション固有だが、パターンは一般化が可能
- 記録手段:メールボックス、連想配列、キュー、など

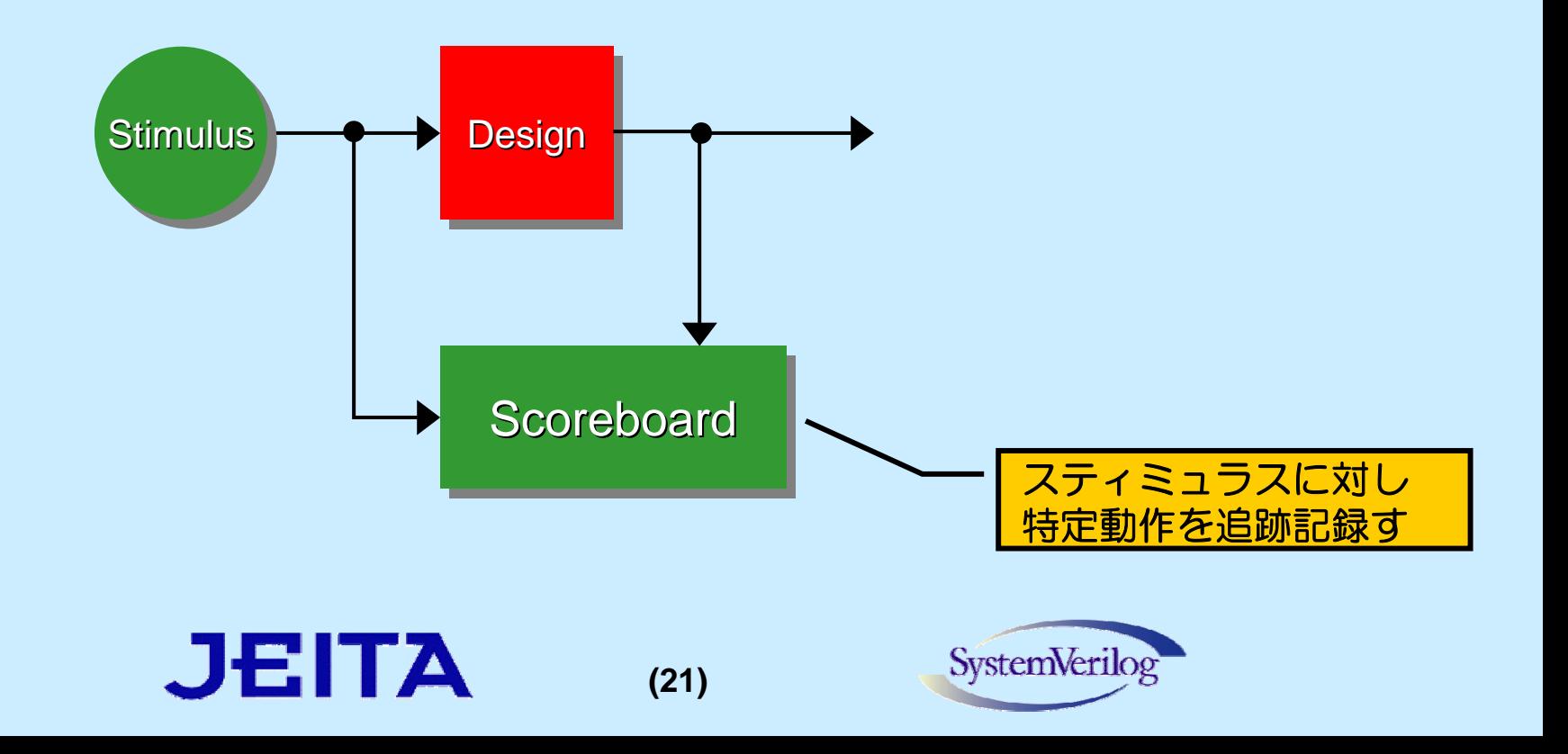

# テストベンチ、検証環境の再利用

- O 部品化
	- コンポネントのカプセル化
	- プロトコルのカプセル化
- $\bullet$  再利用
	- O 一貫したトランザクションインタフェース
	- a 構築済みインフラストラクチャー
	- z高い抽象レベル

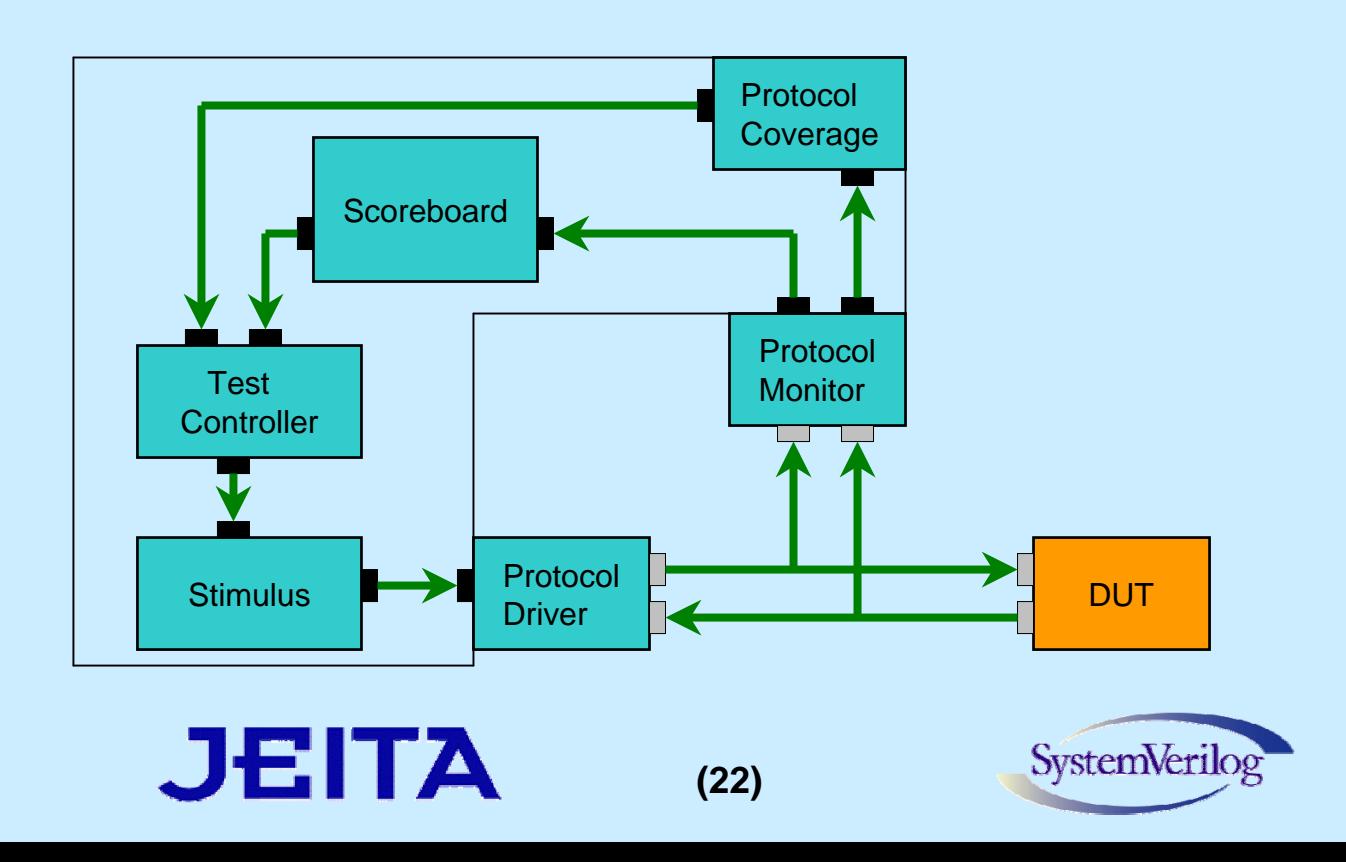

プログラム・ブロック

o 簡単な記述例

**program** test (**input** clk, **input** [16:1] addr, **inout** [7:0] data); **initial** ...**endprogram**

- z テストベンチのコードを明確化し、カプセル化する
- o 厳密なモデリング・スタイルを強要する
- z **module** との主な相違点
	- z **Initial** ブロックのみ(**always,** モジュールインスタンスは不可)
	- プログラム・ブロックの変数は外側から見えない
	- z ブロッキングとノンブロッキングのアサインメントに関するルール
		- プログラム・ブロックの変数に対してはブロッキングのみ
		- それ以外に対してはノンブロッキングのみ
		- → **VHDL**の**process**文と類似
- z **"***reactive***"** 領域において実行される
	- z **DUT**との通信においてレーシングが起きないことを保証できる

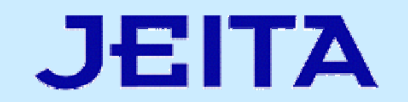

**(23)**

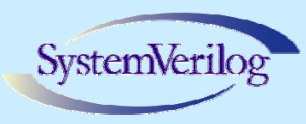

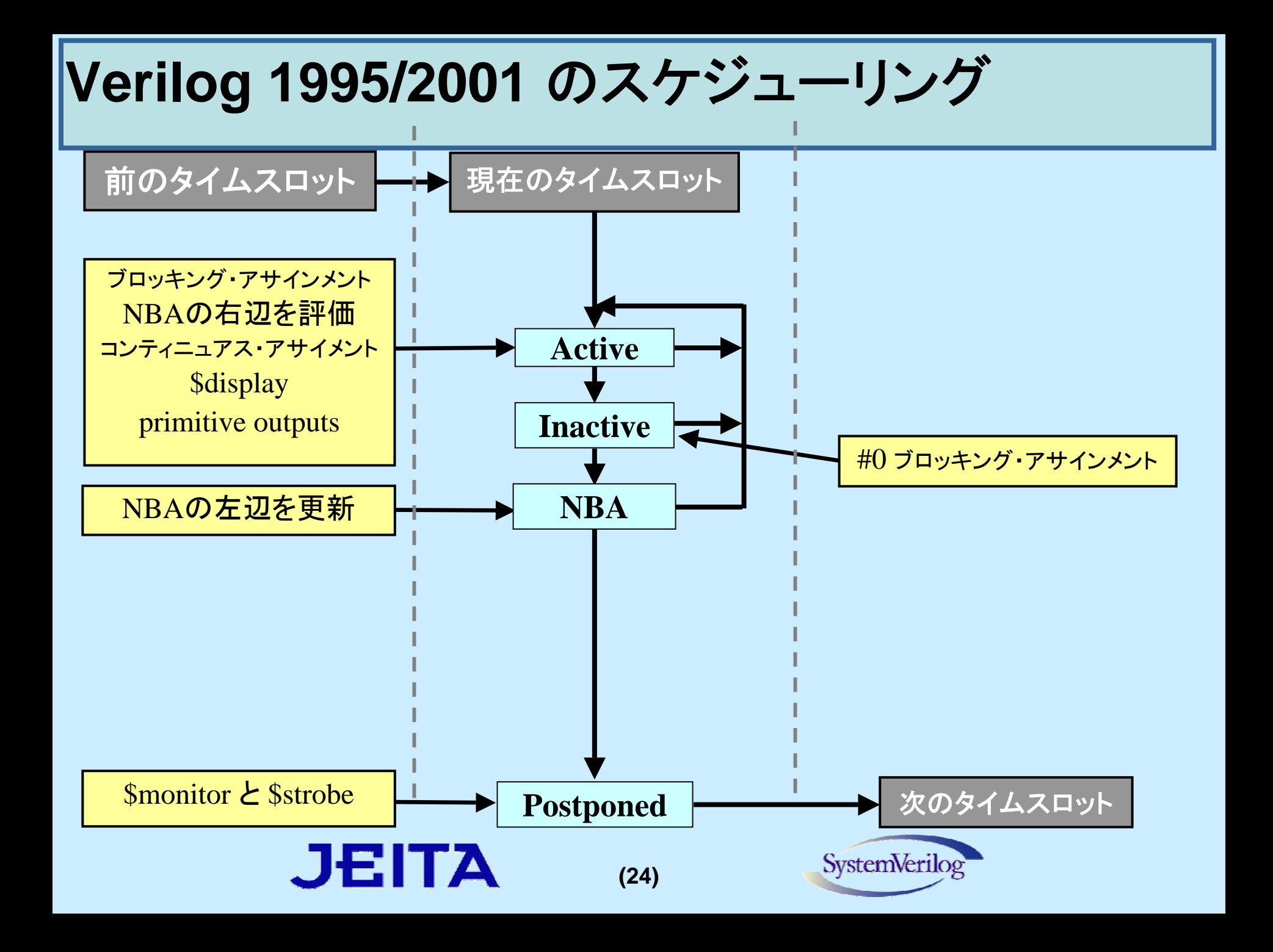

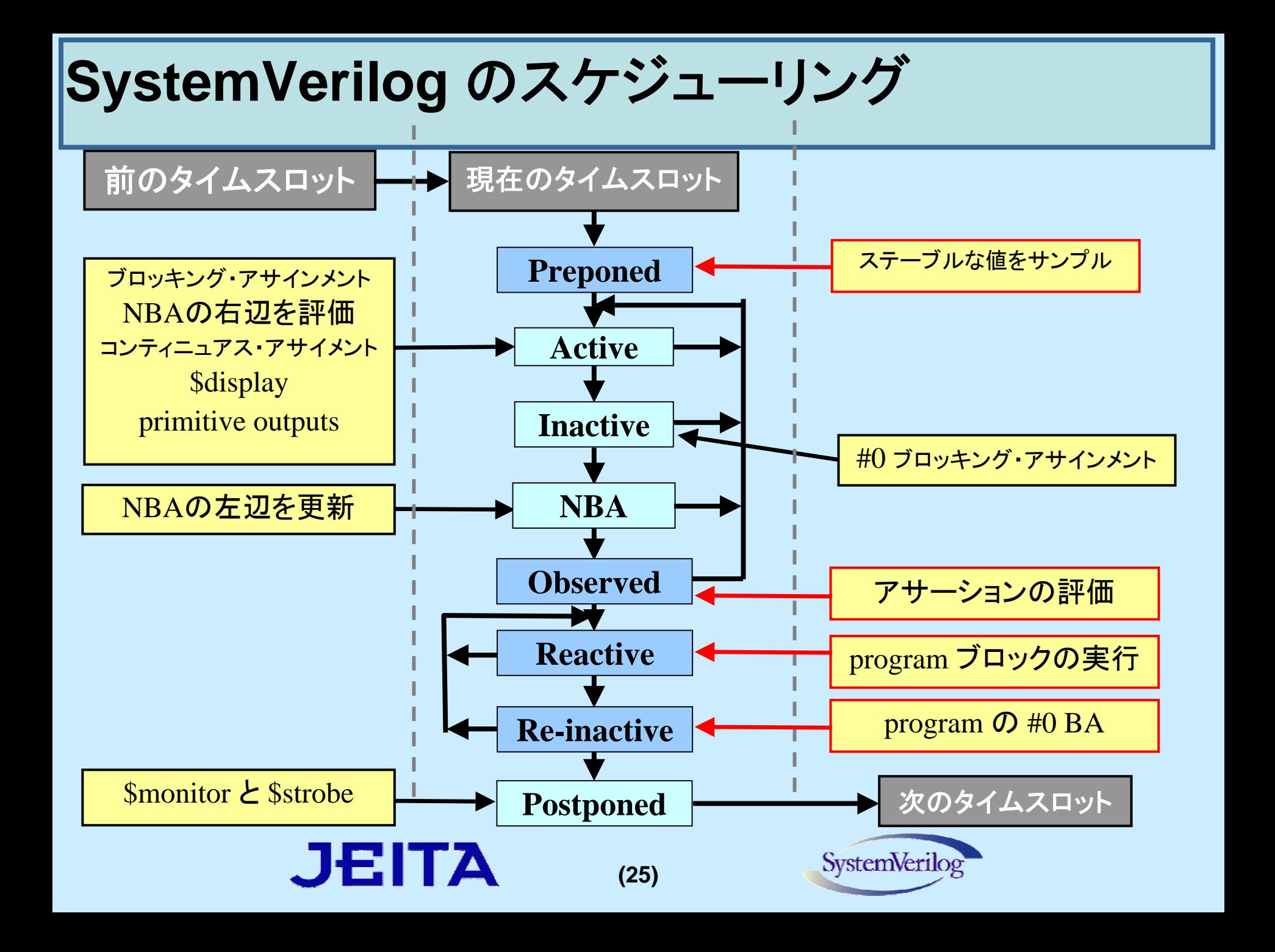

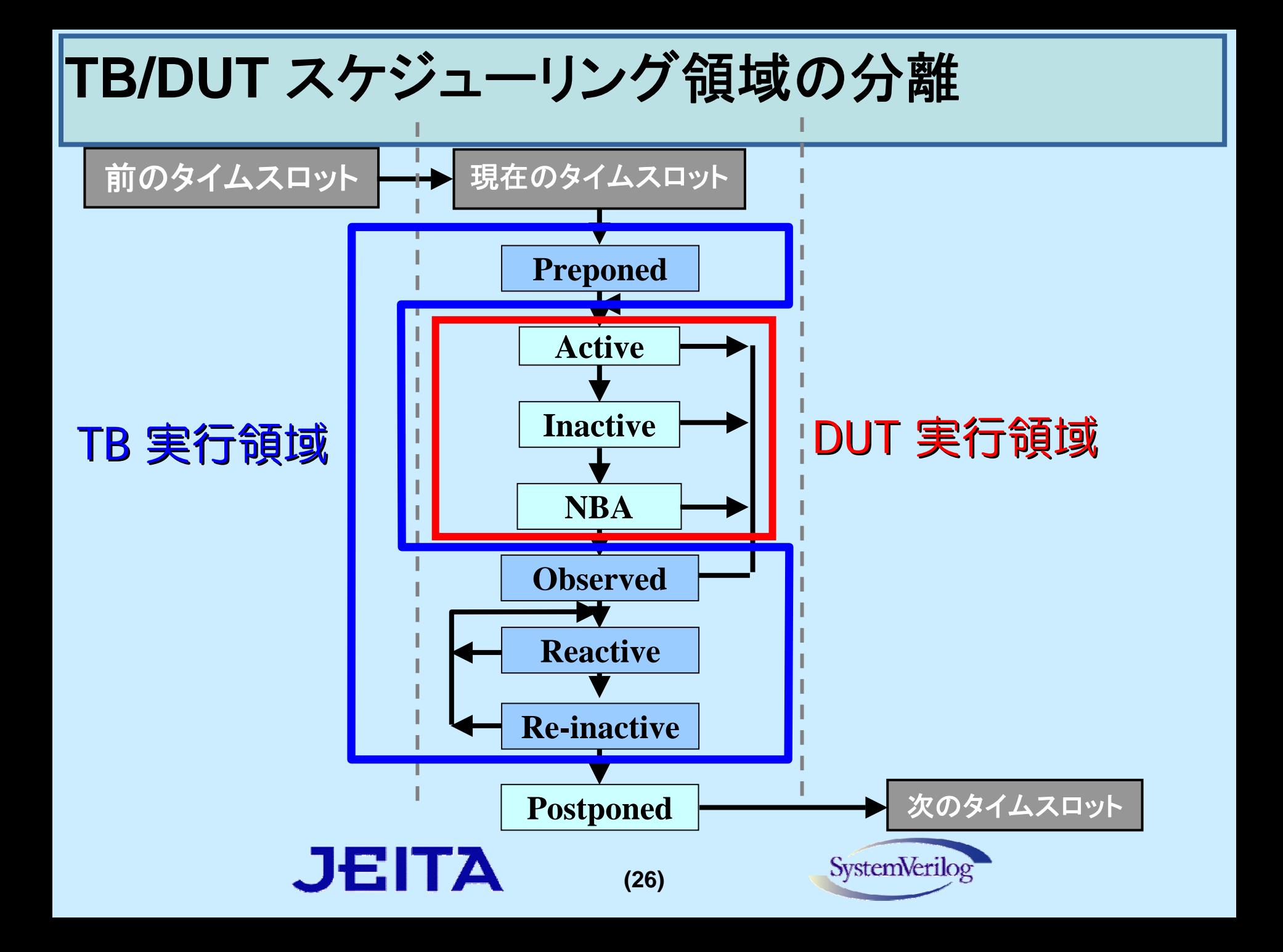

クロッキング・ブロック 入力のサンプリング

#### クロッキング・ブロックを使って安定した値をサンプルする

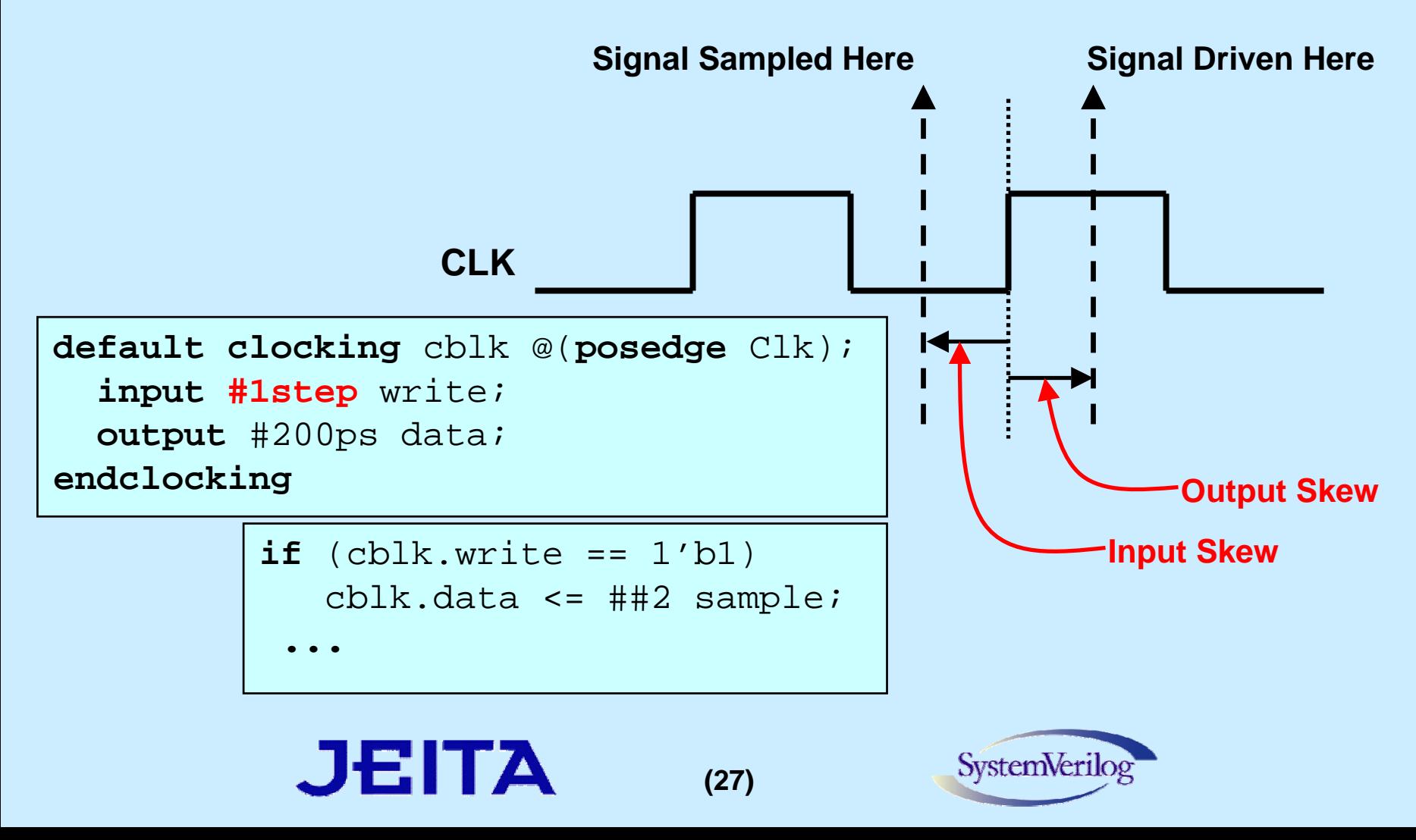

クロッキング・ブロック 同期出力

#### <sup>z</sup>タイミング情報を一箇所で記述

- パターンを生成する部分と分離
- z 後からタイミングを変更することが容易

```
program tb (output stb);
  clocking slck @(posedge clk);
    output #200ps stb;
  endclocking
  initial begin
      .....
      slck.stb = 1;
      .....endprogram
```
<sup>z</sup>プログラム・ブロックのポート **stb** へのドライブ

z **slck.stb = 1** の代入の後の次のクロックの立ち上がりから、**200ps**後

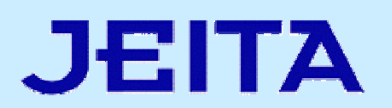

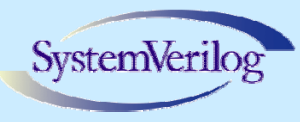

#### クロッキング・ブロック クロックへの同期

z サイクル・ディレイ記法**: ##**

- **default clocking** 
	- z モジュール**(**あるいは**program**、**interface)** に1つだけ記述可能
- z **default clocking** で指定したクロックによるディレイ記述
	- $\cdot$  ##5 **##5** 5サイクル(固定値)遅らせる
	- $\#$ # $(i+1)$ **##(j+1)** 変数で指定したサイクル遅らせる
- 同期イベント
	- z **@(negedge slck.bus[0]); bus** の **bit0** の立ち下りを待つ クロッキング・ブロック **slck** で指定したクロックでサンプルされる **bus** の 値の **bit0** の立ち下りを待つ

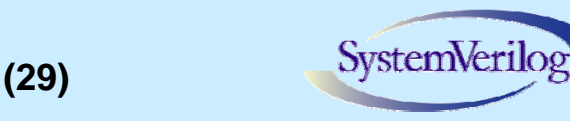

# これまでの**Verilog HDL**テストベンチ

- z デザインのように**IP**化し、再利用して行くことが困難
	- 常に「似ている過去のテストベンチ」を「コピー」し、エディット
		- 生産性が低い
		- 完成済みテストベンチを壊す事となり、信頼性が低くなる
	- z なぜなら**module, task**ベースのテストベンチだから・・・
		- z **task -** 入れ子が困難

- z **module - input/output/inout**を通過する**0/1/X/Z**による低レベル な情報伝播
- z **Verilog HDL**では、デザインのように構造化しにくい

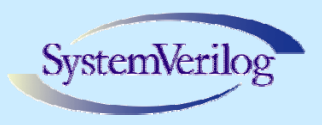

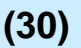

# クラスとは?

- 動的オブジェクト
	- $\bullet$ 必要な時にだけ使用する
	- z **module**は静的オブジェクト **–** 最初から最後まで
- z データ構造を容易に拡張できる
	- z 制御信号の追加 **–** または隠蔽
- z 関数**(task/function)**を容易に拡張できる
	- $\bullet$ 関数の追加 **–** または隠蔽

- $\bullet$ 関数の引数追加 **–** または引数の隠蔽
- z **module, task**に比べて柔軟性が高い

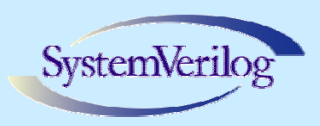

## **SystemVerilog**のクラス

基本文法:

**class** *name***;** <data\_declarations>**;** <task/function\_declarations>**; endclass**

#### **Note:**

クラスの宣言だけでは記憶域を 取らない。 newでインスタンスを生成して はじめて記憶域を取る

```
class ab_base;
  rand reg [31:0] a, b;
  constraint c0 {
    a[3:0] == 'h0;
   b > a;
  }
  function void disp();
    $display(a,,b);
  endfunctionendclass
```

```
ab_base ab_obj = new;
```
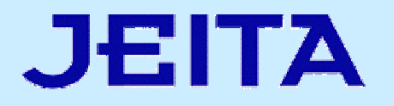

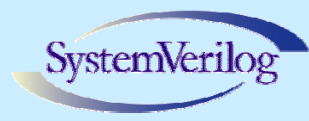

## クラスの継承

- クラスは他のクラスの特性やメソッドを継承できる
	- z サブクラスは親クラスのメソッドを明示的に再定義できる
	- 良い機能はそのままに、カスタマイズが可能

```
abcc c c c c c c c
class ab_base;
                                         ab_base aclass abc extends ab_base;
                                                              brand reg [31:0] a, b;
                                                          a[3:0] == 'h0; 
  rand reg [31:0] c;
  constraint constraint
                                                              b > a;
  \texttt{constraint} c1 \{c < b;b > a;
c < b;
  }
}
                                                           disp(a,b)
disp(a,b,c)
  function void disp();
  function void disp();
     $display(a,,b,,c);
  endfunction
  endfunctionendclassJEITA
                                                SystemVerilog
                                  (33)
```
#### まとめ

- 最近の検証トレンド
	- カバレッジ・ドリブン検証
	- テストベンチ、検証環境の再利用
- テストベンチの説明
	- z コンストレイント・ランダム・スティミュラス

**(34)**

- z カバレッジ
- z レスポンス
- テストベンチ、検証環境の再利用
- $\bullet$ **program & clocking block**

JEITA

• クラス

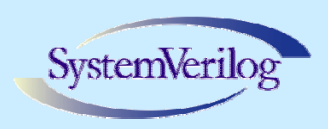

## **EDA**ツールサポート状況

#### O 調査対象ツール**/Version(2007/1/10**時点で公開されているツール**)**

- z 論理シミュレータ 論理シミュレータ
	- z *Incisive Simulator 5.83 (Cadence)*
	- z *Questa 6.2e (Mentor)*
	- z *VCS 2006.06 (Synopsys)*
- z 論理合成ツール
	- z *Encounter RTL Compiler 6.2 (Cadence)*
	- z *Design Compiler 2006.06-SP4 (Synopsys)*
- z 等価性検証ツール
	- z *Encounter Conformal 6.2 (Cadence)*
	- z *Formality 2006.12 (Synopsys)*
- プロパティチェッカー
	- z *0-In V2.3q (Mentor)*
	- Ō *Incisive Formal Verifier 5.7 (Cadence)*
	- z *Magellan 2006.06 (Synopsys)*
- z **Lint**チェッカー
	- z *Incisive Simulator 5.83 (Cadence)*
	- a *LEDA2006.06 (Synopsys)*

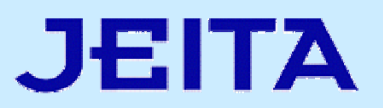

**(35)**

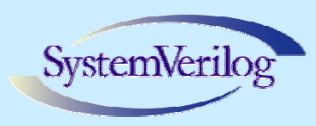

# サポート状況の集計方法

- z **IEEE Std. 1800-2005 LRM**から項目を抜粋
- O 各項目についてツールごとにサポート済み/未サポートを調査
- z ツールを以下の**5**つのカテゴリに分類、全ツール結果の*AND*をとる
	- 論理シミュレータ
	- 合成ツール
	- z プロパティチェッカー
	- 等価性検証ツール
	- Lintチェッカー
- O 標準言語としてベンダーを気にせず使用することができる 構文カバー率を調査

カバー率はベンダーによりばらつきがあります。詳細は各ベンダーにお問い合わせください。

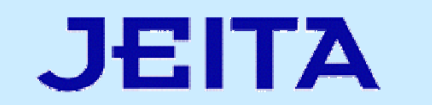

**(36)**

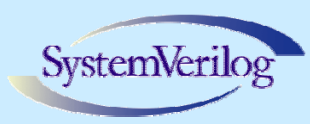

## ツールカテゴリごとの**SystemVerilog**構文カバー率

#### <sup>z</sup>ツールカテゴリごとの**LRM**全項目に対するカバー率

o **Lint**チェッカー、合成ツール及び等価性チェッカーにおいて合成非対象構文**(**アサーション**,TB**等**)**は対象外。

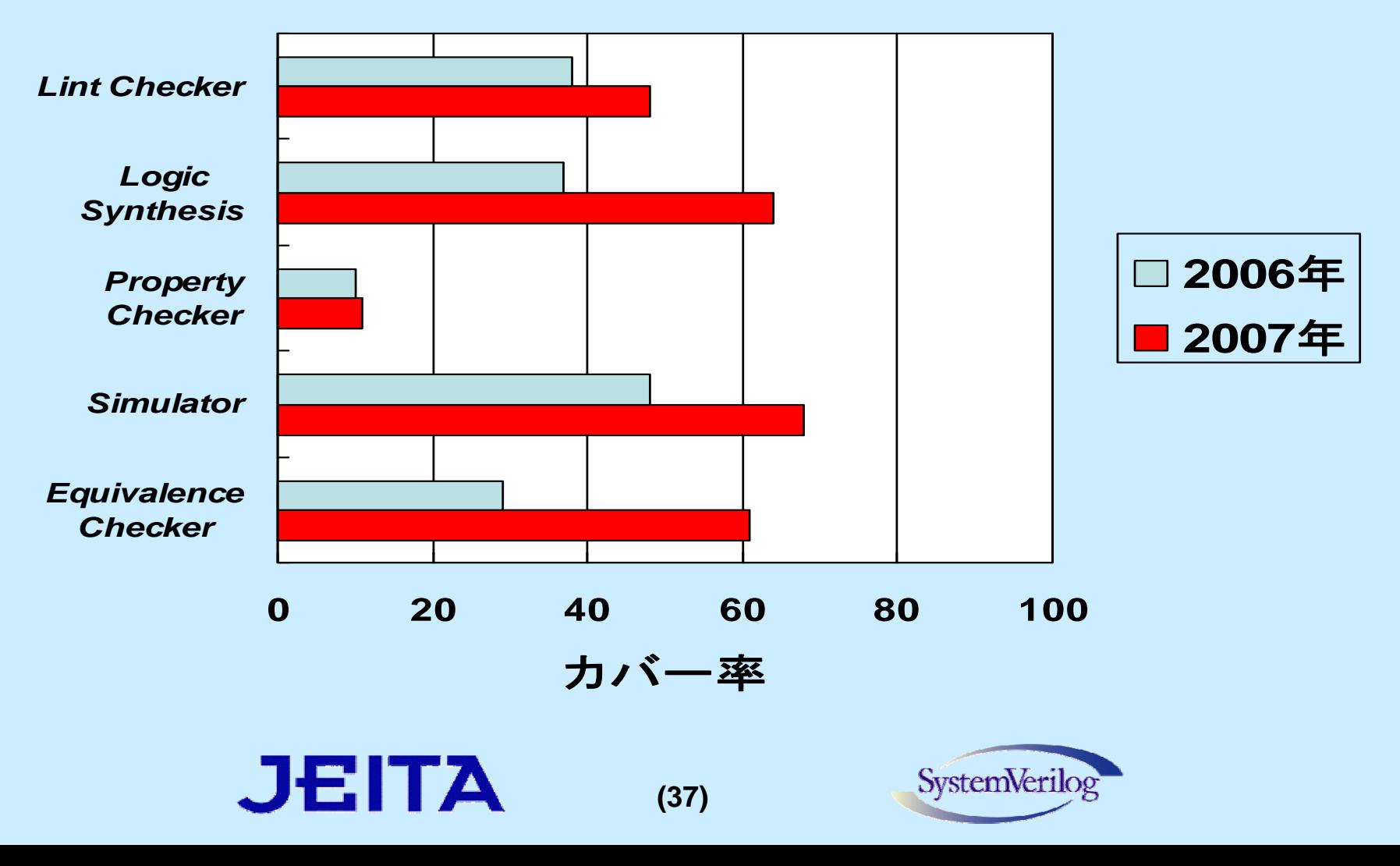

## 今回紹介した構文のサポート状況

- z 論理シミュレータ上ではほぼサポートされている。
	- $\bullet$ **Randomization / Constraints**
	- $\bullet$ **randsequence**
	- o **cover / covergroup**
	- $\bullet$ **cross**
	- $\bullet$ **Program Block**
	- $\bullet$ **Clocking Block**

JEITA

- o **Class**
- z 使用にあたっては、機能が制限されているものもあります。 **EDA**ベンダから情報収集してください。

**(38)**

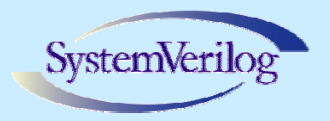

サポート状況まとめ

- z 昨年に比べ**EDA**ツールの対応が進んでいることが確認できる。
- z 合成**/**等価検証**/**シミュレータに関してはベンダーを気にせず 使用することが可能な環境が、実用レベルに達しつつある。
- プロパティチェッカーについては、未だサポートが充分とは 言えず、早期のサポートが期待される。

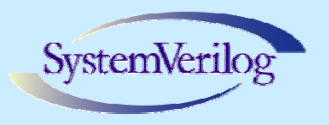

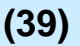